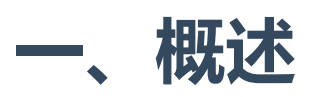

基于类的视图的主要优点之一是它们允许你组合一些可重用的行为,并将代码抽象出来,称为 可重用的对象。 REST framework同样提供了许多预先构建的通用视图,快速构建与数据库模型 密切映射的API视图。

如果通用视图不适合你的API的需求,你可以选择使用常规 APIView 类,或重用通用视图使用 的mixins和基类来组成你自己的一组可重用的通用视图。

## 范例

通常在使用通用视图时,你将覆盖视图,并设置多个类属性。

```
from django.contrib.auth.models import User
   from myapp.serializers import UserSerializer
   from rest_framework import generics
   from rest_framework.permissions import IsAdminUser
  class UserList(generics.ListCreateAPIView):
       queryset = User.objects.all()serializer_class = UserSerializer
       permission_classes = (IsAdminUser, )
1
2
3
4
5
6
7
8
9
```
- 首先要注意UserList继承的是谁
- 其次要在类里获取查询集
- 然后要指定使用的序列化器
- 最后还要考虑认证、权限、限流、分页等功能

对于更复杂的情况,可能还想重写视图类上的各种方法。比如:

```
class UserList(generics.ListCreateAPIView):
         queryset = User.objects.all()
         serializer_class = UserSerializer
         permission_classes = (IsAdminUser,)
         def list(self, request):
             # 注意下方使用了self.get_queryset()
             queryset = self.get_queryset()
             serializer = UserSerializer(queryset, many=True)
             return Response(serializer.data)
 1
 2
 3
 4
 5
 6
 7
 8
 9
10
```
在urls.py中我们使用 .as\_view() 方法,表明这是一个类视图。 比如:你的URLconf可能如 下:

```
path('users/', ListCreateAPIView.as_view\(queryset=User.objects.all(),
   serializer_class=UserSerializer), name='user-list')
1
```
# 二、API参考

## GenericAPIView

DRF通过多父类继承的方式,实现了各个不同的功能类。父类主要有两种,一种是mixin,一个 是GenericAPIView。

GenericAPIView是此后所有具体APIView类的结构主父类,此类扩展了REST框架 的 APIView 类,为标准list和detail视图添加了一般性的操作。

下面列出了 GenericAPIView 所有提供的方法和属性:

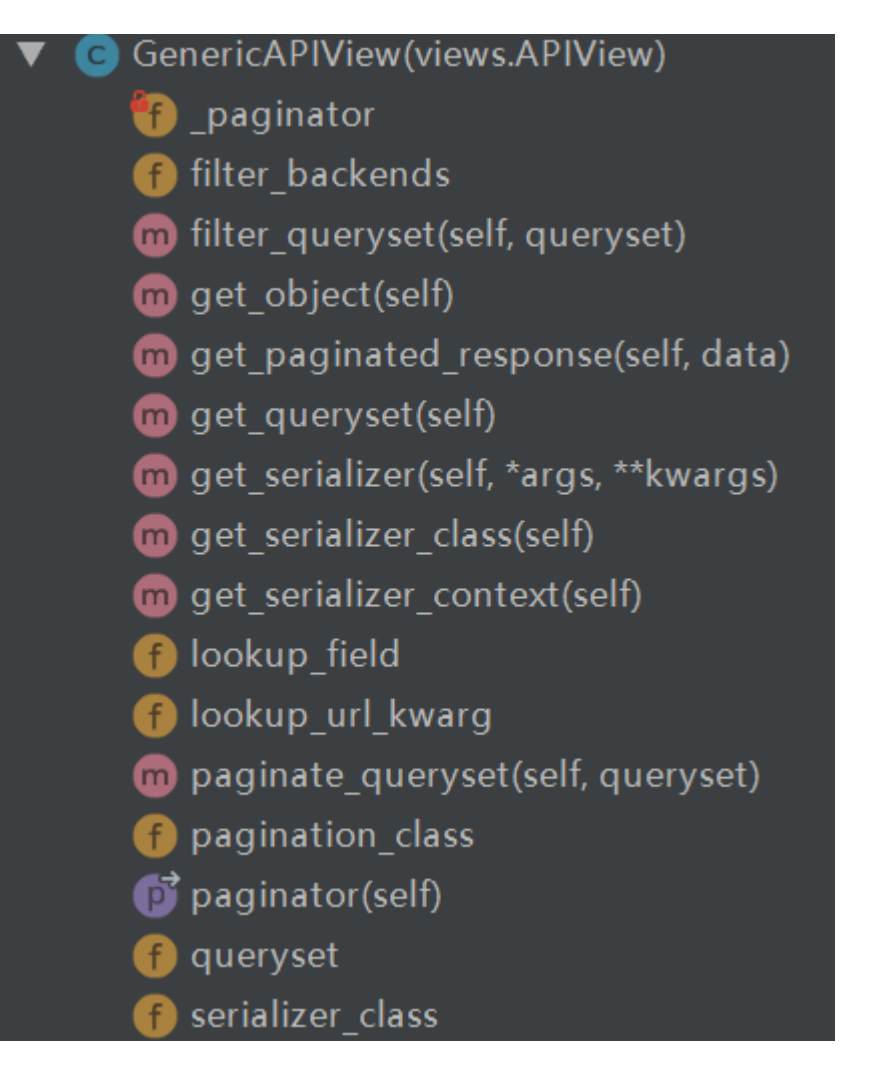

当你不知道如何使用GenericAPIView的时候,请来查询上图,或许能给你一些启发。

#### 属性

#### 基本设置:

以下属性控制着视图的基本行为。

- queryset 必须指定!用于从视图返回对象的查询结果集。通常,你必须设置此属性或 者重写 get\_queryset() 方法。如果你重写了一个视图的方法,你应该调 用 get\_queryset() 方法而不是直接访问该属性, 因为 queryset 将被计算一次, 这些 结果将为后续请求缓存起来。
- serializer\_class 用于验证和反序列化输入以及用于序列化输出的Serializer类。 通 常,你必须设置此属性或者重写 get\_serializer\_class() 方法。
- lookup\_field 用于执行各个model实例的对象查找的model字段。默认为 'pk' 。 请 注意,在使用超链接API时,如果需要使用自定义的值,你需要确保在API视图和序列化类 中都设置查找字段。

lookup\_url\_kwarg - 应用于对象查找的URL关键字参数。它的 URL conf 应该包括一个与 这个值相对应的关键字参数。如果取消设置,默认情况下使用与 lookup\_field 相同的 值。

```
class PostDetail(mixins.RetrieveModelMixin,
                     mixins.UpdateModelMixin,
                     mixins.DestroyModelMixin,
                     generics.GenericAPIView):
        queryset = Post.objects.all()
        serializer_class = PostSerializer
        lookup_url_kwarg = 'sn' # 看这里
        def get(self, request, *args, **kwargs):
            return self.retrieve(request, *args, **kwargs)
     #urls.py
     path('posts/<int:sn>/', views.PostDetail.as_view()), # 注意其中的参数名
1
2
3
4
 5
6
7
8
9
10
11
12
13
```
#### Pagination:

以下属性用于在与列表视图一起使用时控制分页功能。

pagination\_class - 使用的分页类。默认值为 DEFAULT\_PAGINATION\_CLASS 设置的 值,即 'rest\_framework.pagination.PageNumberPagination' 。

#### Filtering:

• filter backends - 用于过滤查询集的过滤器后端类的列表。默认值为 DEFAULT\_FILTER\_BACKENDS 设置的值。

#### 方法

#### get\_queryset(self)

返回list视图中使用的查询集,该查询集还用作detail视图中的查找基础。默认返回 由 queryset 属性指定的查询集。 平时我们应该多使用这个方法,而不是直接访 问 self.queryset , 因为 self.queryset 只会被提交一次 (Django的ORM的缓存特 性),然后这些结果将为后续的请求缓存起来。 该方法可能会被重写以提供动态行为。 源码:

```
def get_queryset(self):
             assert self.queryset is not None, (
                 "'%s' should either include a `queryset` attribute, "
                 "or override the `get_queryset()` method."
                 % self.__class__.__name__
             )
             queryset = self.queryset
             if isinstance(queryset, QuerySet):
                 # Ensure queryset is re-evaluated on each request.
                 queryset = queryset.al()return queryset
 1
 2
 3
 4
 5
 6
 7
 8
 9
10
11
12
```

```
def get_queryset(self):
        user = self.request.user
        return user.accounts.all()
1
2
3
```
#### get\_object(self)

返回用于detail视图的对象实例。默认使用 lookup\_field 参数过滤基本的查询集。

该方法可以被重写以提供更复杂的行为,例如基于多个 URL 参数的对象查找。

源码:

```
def get_object(self):
             queryset = self.filter_queryset(self.get_queryset())
             # Perform the lookup filtering.
             lookup_url_kwarg = self.lookup_url_kwarg or self.lookup_field
             assert lookup_url_kwarg in self.kwargs, (
                  'Expected view %s to be called with a URL keyword argument '
                  'named "%s". Fix your URL conf, or set the `.lookup_field` '
                  'attribute on the view correctly.' %
                  (self.__class__.__name__, lookup_url_kwarg)
             \left( \right)filter_kwargs = {self.lookup_field: self.kwargs[lookup_url_kwarg]}
             obj = get_object_or_404(queryset, **filter_kwargs)
 1
 \mathfrak{I}3
 4
 5
 6
 7
 8
 9
10
11
12
13
14
15
16
17
```

```
# May raise a permission denied
             self.check_object_permissions(self.request, obj)
             return obj
18
19
20
21
```
例如:

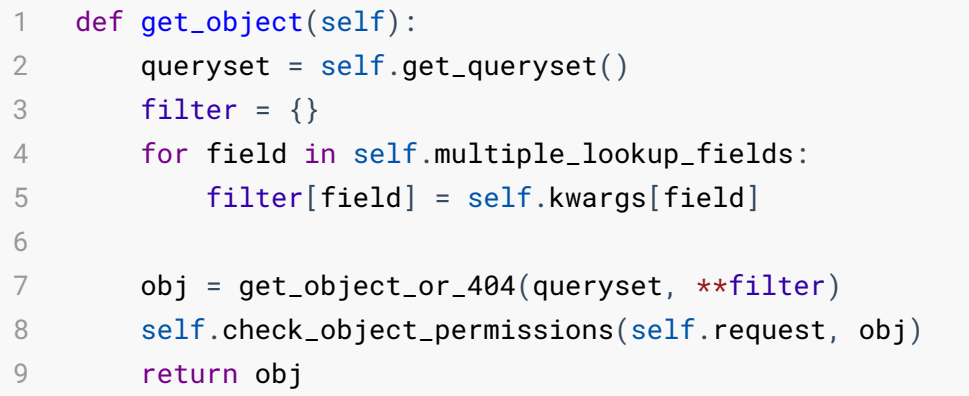

请注意,如果你的API不包含任何对象级的权限控制,你可以选择不执行 self.check\_object\_permissions ,简单的返回 get\_object\_or\_404 查找的对象即可。

#### filter\_queryset(self, queryset)

给定一个queryset,使用任何过滤器后端进行过滤,返回一个新的queryset。

源码:

```
def filter_queryset(self, queryset):
            for backend in list(self.filter_backends):
                queryset = backend().filter_queryset(self.request, queryset,
    self)
            return queryset
1
2
3
4
5
```
例如:

```
def filter_queryset(self, queryset):
         filter_backends = (CategoryFilter,)
         if 'geo_route' in self.request.query_params:
             filter_backends = (GeoRouteFilter, CategoryFilter)
         elif 'geo_point' in self.request.query_params:
             filter_backends = (GeoPointFilter, CategoryFilter)
         for backend in list(filter_backends):
             queryset = backend().filter_queryset(self.request, queryset,
    view=self)
         return queryset
 1
 2
 3
 4
 5
 6
 7
 8
 9
10
11
12
```
#### get\_serializer\_class(self)

选择你想要使用的序列化类。默认返回 serializer\_class 属性的值。

可以被重写以提供动态的行为, 例如对于读取和写入操作使用不同的序列化器, 或者为不同类 型的用户提供不同的序列化器。

源码:

```
def get_serializer_class(self):
            assert self.serializer_class is not None, (
                "'%s' should either include a `serializer_class` attribute, "
                "or override the `get_serializer_class()` method."
                % self.__class__.__name__
            )
            return self.serializer_class
1
2
3
4
5
6
7
8
9
```
例如:

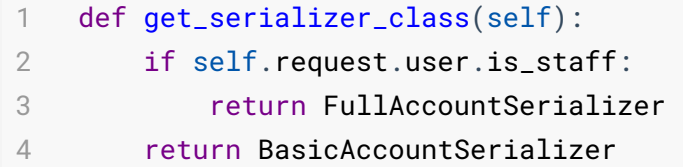

保存与删除操作中提供的钩子:

以下方法由mixin类提供,并提供对象保存或删除行为的简单重写。

- perform\_create(self, serializer) 在保存新对象实例时 由 CreateModelMixin 调用。
- perform\_update(self, serializer) 在保存现有对象实例时 由 UpdateModelMixin 调用。
- perform\_destroy(self, instance) 在删除对象实例时由 DestroyModelMixin 调 用。

这些钩子对于设置请求中隐含的但不是请求数据的一部分的属性特别有用。例如,你可以根据 请求用户或基于URL关键字参数在对象上设置属性。

```
def perform_create(self, serializer):
        serializer.save(user=self.request.user)
1
2
```
这些钩子对于在保存对象之前或之后添加一些你想要的的操作特别有用(例如通过电子邮件发 送确认或记录更新日志)。

```
def perform_update(self, serializer):
        instance = serializer.save()
        send_email_confirmation(user=self.request.user, modified=instance)
1
\mathfrak{I}3
```
你还可以使用这些钩子来提供额外的验证,如果不通过则抛出 ValidationError() 。当你 需要在数据库保存时应用一些验证逻辑时,这会很有用。 例如:

```
def perform_create(self, serializer):
        queryset = SignupRequest.objects.filter(user=self.request.user)
        if queryset.exists():
            raise ValidationError('You have already signed up')
        serializer.save(user=self.request.user)
1
2
3
4
5
```
#### 其他方法:

通常并不需要重写以下方法,虽然在你使用 GenericAPIView 编写自定义视图的时候可能会 调用它们。

- get\_serializer\_context(self) 返回包含应该提供给序列化程序的任何额外上下文 的字典。默认包含 'request' , 'view' 和 'format' 这些键。
- get\_serializer(self, instance=None, data=None, many=False, partial=False) - 返回一个序列化器的实例。
- get\_paginated\_response(self, data) 返回分页样式的 Response 对象。
- paginate\_queryset(self, queryset) 如果需要分页查询,返回页面对象,如果没有 为此视图配置分页, 则返回 None 。
- filter\_queryset(self, queryset) -给定查询集, 使用任何过滤器后端进行过滤, 返 回一个新的查询集。

# 三、Mixins

Mixin 类用于提供视图的基本操作行为。注意mixin类提供动作方法,而不是直接定义处理程序 方法,例如 .get() 和 .post() , 这允许更灵活的自定义。

Mixin 类可以从 rest\_framework.mixins 导入。

这个模块的代码相当简单只有不到100行:

```
from __future__ import unicode_literals
    from rest_framework import status
    from rest_framework.response import Response
    from rest_framework.settings import api_settings
    class CreateModelMixin(object):
         def create(self, request, *args, **kwargs):
             serializer = self.get_serializer(data=request.data)
             serializer.is_valid(raise_exception=True)
             self.perform_create(serializer)
             headers = self.get_success_headers(serializer.data)
             return Response(serializer.data, status=status.HTTP_201_CREATED,
     headers=headers)
         def perform_create(self, serializer):
             serializer.save()
         def get_success_headers(self, data):
             try:
                 return {'Location': str(data[api_settings.URL_FIELD_NAME])}
             except (TypeError, KeyError):
                 return {}
     class ListModelMixin(object):
         def list(self, request, *args, **kwargs):
             queryset = self.filter_queryset(self.get_queryset())
             page = self.paginate_queryset(queryset)
             if page is not None:
                 serializer = self.get_serializer(page, many=True)
 1
 2
 3
 4
 5
 6
 7
 8
 9
10
11
12
13
14
15
16
17
18
19
20
21
22
23
24
25
26
27
28
29
30
31
32
33
```

```
return self.get_paginated_response(serializer.data)
             serializer = self.get_serializer(queryset, many=True)
             return Response(serializer.data)
     class RetrieveModelMixin(object):
         def retrieve(self, request, *args, **kwargs):
             instance = self.get\_object()serializer = self.get_serializer(instance)
             return Response(serializer.data)
    class UpdateModelMixin(object):
         def update(self, request, *args, **kwargs):
             partial = kwargs.pop('partial', False)
             instance = self.get_object()
             serializer = self.get_serializer(instance, data=request.data,
     partial=partial)
             serializer.is_valid(raise_exception=True)
             self.perform_update(serializer)
             if getattr(instance, '_prefetched_objects_cache', None):
                 # If 'prefetch_related' has been applied to a queryset, we need
     to
                 # forcibly invalidate the prefetch cache on the instance.
                 instance. prefetched_objects_cache = \{\}return Response(serializer.data)
         def perform_update(self, serializer):
             serializer.save()
         def partial_update(self, request, *args, **kwargs):
             kwargs['partial'] = True
             return self.update(request, *args, **kwargs)
     class DestroyModelMixin(object):
         def destroy(self, request, *args, **kwargs):
             instance = self.get\_object()34
35
36
37
38
39
40
41
42
43
44
45
46
47
48
49
50
51
52
53
54
55
56
57
58
59
60
61
62
63
64
65
66
67
68
69
70
71
72
73
74
75
```
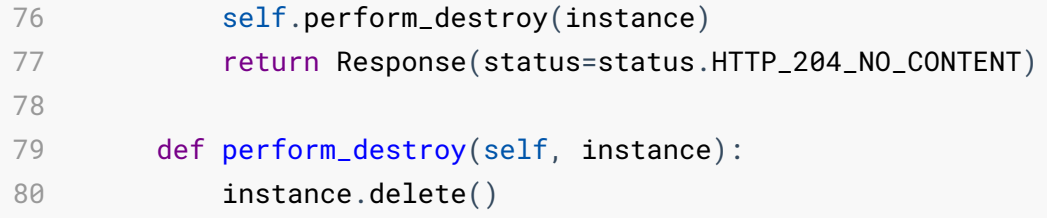

下面我们看一下具体的mixin类:

#### ListModelMixin

提供一个 .list(request, \*args, \*\*kwargs) 方法, 返回查询结果的列表。

如果查询集被填充了数据, 则返回 200 OK 响应, 将查询集的序列化表示作为响应的主体。 相应数据可以任意分页。

#### CreateModelMixin

提供 .create(request, \*args, \*\*kwargs) 方法, 实现创建和保存一个新model实例的功 能。

如果创建了一个对象,这将返回一个 201 Created 响应,将该对象的序列化表示作为响应的 主体。如果序列化的表示中包含名为 url 的键, 则响应的 Location 头将填充该值。

如果为创建对象提供的请求数据无效, 将返回 400 Bad Request, 其中错误详细信息作为响 应的正文。

### RetrieveModelMixin

提供一个 .retrieve(request, \*args, \*\*kwargs) 方法, 返回响应中现有模型的实例。 如果可以检索对象,则返回 200 OK 响应,将该对象的序列化表示作为响应的主体。否则将 返回 404 Not Found 。

### UpdateModelMixin

提供 .update(request, \*args, \*\*kwargs) 方法, 实现更新和保存现有模型实例的功 能。

同时还提供了一个 .partial\_update(request, \*args, \*\*kwargs) 方法,这个方法 和 update 方法类似,但更新的所有字段都是可选的。这允许支持 HTTP PATCH 请求。

如果一个对象被更新,这将返回一个 200 OK 响应,并将对象的序列化表示作为响应的主 体。

如果为更新对象提供的请求数据无效, 将返回一个 400 Bad Request 响应, 错误详细信息 作为响应的正文。

### DestroyModelMixin

提供一个 .destroy(request, \*args, \*\*kwargs) 方法, 实现删除现有模型实例的功能。

如果成功删除对象,则返回 204 No Content 响应,否则返回 404 Not Found 。

DRF对mixin类的设计是让它们可以尽量的组合使用,不是一次只能继承一个mixin,可以同时继 承多个mixin。

# 四、具体的通用类视图

以下类是具体的通用视图,也是我们平时真正使用的类,除非你需要深度定制,否则不要直接 使用上面的父类。

这些视图类可以从 rest\_framework.generics 导入。

### **CreateAPIView**

仅用于创建功能的视图。提供 post 方法。

我们看看它的源码:

```
class CreateAPIView(mixins.CreateModelMixin,
                        GenericAPIView):
        def post(self, request, *args, **kwargs):
            return self.create(request, *args, **kwargs)
1
2
3
4
5
```
其实就是先继承了CreateModelMixin, 然后继承GenericAPIView, 最后留个post方法的坑。后面 的类的构造,基本也是这个套路。

### **ListAPIView**

以只读的方式列出某些查询对象的集合。提供 get 方法。

```
class ListAPIView(mixins.ListModelMixin, GenericAPIView):
        def get(self, request, *args, **kwargs):
            return self.list(request, *args, **kwargs)
1
2
3
4
```
#### RetrieveAPIView

以只读的形式获取某个对象。提供 get 方法。

以下部分所有的源码:

```
class RetrieveAPIView(mixins.RetrieveModelMixin, GenericAPIView):
         def get(self, request, *args, **kwargs):
             return self.retrieve(request, *args, **kwargs)
    class DestroyAPIView(mixins.DestroyModelMixin, GenericAPIView):
         def delete(self, request, *args, **kwargs):
             return self.destroy(request, *args, **kwargs)
    class UpdateAPIView(mixins.UpdateModelMixin, GenericAPIView):
         def put(self, request, *args, **kwargs):
             return self.update(request, *args, **kwargs)
         def patch(self, request, *args, **kwargs):
             return self.partial_update(request, *args, **kwargs)
    class ListCreateAPIView(mixins.ListModelMixin,
                             mixins.CreateModelMixin,
                             GenericAPIView):
         def get(self, request, *args, **kwargs):
 1
 2
 3
 4
 5
 6
 7
 8
 9
10
11
12
13
14
15
16
17
18
19
20
21
22
23
24
25
26
```

```
return self.list(request, *args, **kwargs)
         def post(self, request, *args, **kwargs):
             return self.create(request, *args, **kwargs)
     class RetrieveUpdateAPIView(mixins.RetrieveModelMixin,
                                  mixins.UpdateModelMixin,
                                  GenericAPIView):
         def get(self, request, *args, **kwargs):
             return self.retrieve(request, *args, **kwargs)
         def put(self, request, *args, **kwargs):
             return self.update(request, *args, **kwargs)
         def patch(self, request, *args, **kwargs):
             return self.partial_update(request, *args, **kwargs)
     class RetrieveDestroyAPIView(mixins.RetrieveModelMixin,
                                   mixins.DestroyModelMixin,
                                   GenericAPIView):
         def get(self, request, *args, **kwargs):
             return self.retrieve(request, *args, **kwargs)
         def delete(self, request, *args, **kwargs):
             return self.destroy(request, *args, **kwargs)
    class RetrieveUpdateDestroyAPIView(mixins.RetrieveModelMixin,
                                         mixins.UpdateModelMixin,
                                         mixins.DestroyModelMixin,
                                         GenericAPIView):
         def get(self, request, *args, **kwargs):
             return self.retrieve(request, *args, **kwargs)
         def put(self, request, *args, **kwargs):
             return self.update(request, *args, **kwargs)
         def patch(self, request, *args, **kwargs):
             return self.partial_update(request, *args, **kwargs)
27
28
29
30
31
32
33
34
35
36
37
38
39
40
41
42
43
44
45
46
47
48
49
50
51
52
53
54
55
56
57
58
59
60
61
62
63
64
65
66
67
68
69
70
```

```
def delete(self, request, *args, **kwargs):
             return self.destroy(request, *args, **kwargs)
71
72
73
```
#### DestroyAPIView

删除单个模型实例。提供 delete 方法。

### UpdateAPIView

更新单个模型实例。提供 put 和 patch 方法。

#### ListCreateAPIView

创建或者列出模型实例的集合。提供 get 和 post 方法。同时继承了ListModelMixin和 CreateModelMixin两个mixin类,以及基类 GenericAPIView。

### RetrieveUpdateAPIView

读取或更新单个模型实例。提供 get , put 和 patch 方法的占坑。

#### RetrieveDestroyAPIView

读取或删除单个模型实例。提供 get 和 delete 方法。

#### RetrieveUpdateDestroyAPIView

读写删除单个模型实例。提供 get , put , patch 和 delete 方法。

# 五、自定义通用视图

# 创建自定义 mixins

如果你需要基于 URL conf中的多个字段查找对象,则可以创建一个如下所示的 mixin类:

```
class MultipleFieldLookupMixin(object):
        def get_object(self):
            queryset = self.get_queryset() # 获取基础的查询集
            queryset = self.filter_queryset(queryset) # 先把默认的过滤查询做了
            filter = \{\}for field in self.lookup_fields:
                if self.kwargs[field]: # Ignore empty fields.
                   filter[field] = self.kwarqs[field]obj = get_object_or_404(queryset, **filter) # 实施自定义的过滤
            self.check_object_permissions(self.request, obj) #检查以下权限
            return obj
1
2
3
4
5
6
7
8
9
10
11
12
```
然后,你可以在需要应用自定义行为的视图类中继承此mixin类。

```
class RetrieveUserView(MultipleFieldLookupMixin, generics.RetrieveAPIView):
        queryset = User.objects.all()
        serializer_class = UserSerializer
        lookup_fields = ('account', 'username')
1
2
3
4
```
## 自定义基类

如果你在多个视图中使用了同一个mixin,你可以创建你自己的一组基本视图,然后在整个项目 中使用。举个例子:

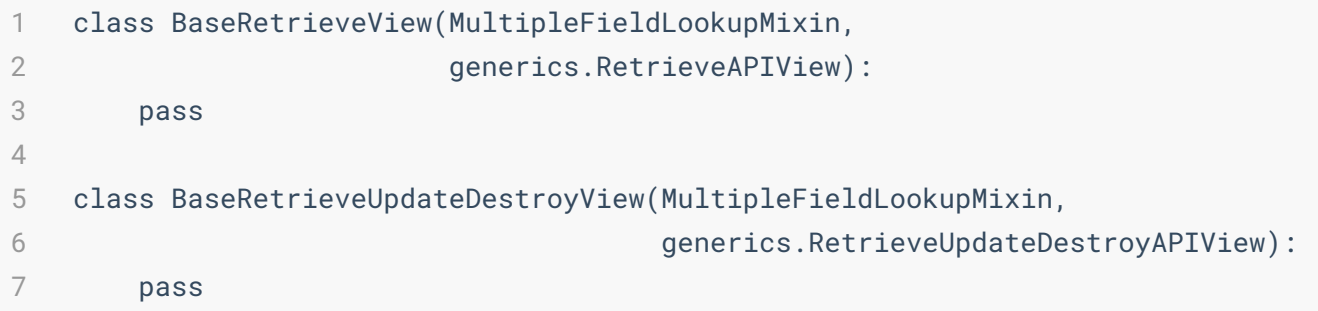

如果你的自定义行为始终需要在整个项目中的大量视图中重复,使用自定义基类是一个不错的 选择。